#### **BAB IV**

#### **IMPLEMENTASI DAN EVALUASI**

#### **4.1 Kebutuhan Sistem**

Pada tahapan ini sistem yang telah dirancang pada tahap ke tiga akan dikembangkan, sehingga sistem yang dibuat harus mengacu pada rancangan yang telah dibuat pada tahap tiga. Adapun kebutuhan *software* (perangkat lunak) dan *hardware* (perangkat keras) untuk sistem ini adalah sebagai berikut.

#### **4.1.1 Kebutuhan** *Software*

Sistem yang akan digunakan untuk menjalankan aplikasi, membutuhkan *software* pendukung. *Software* pendukung tersebut antara lain :

- 1. Semua sistem operasi yang mendukung penggunaan aplikasi seperti Windows XP atau versi yang lebih baru. ORMATIKA
- 2. Web browser yang digunakan sebaiknya menggunakan Mozilla Firefox Google Chrome, Internet Explorer atau yang lainnya untuk mengelola database menggunakan PHPMyAdmin. RABAYA
- 3. Database menggunakan MySQL atau MariaDB.
- 4. Visual Basic 6.0

#### **4.1.2 Kebutuhan** *Hardware*

Kebutuhan minimal perangkat keras yang harus dipenuhi untuk *server* agar sistem berjalan baik adalah sebagai berikut :

- 1. *Personal Computer* dengan RAM minimal 256 MB
- 2. Koneksi LAN atau *Single User.*
- 3. Mouse, keyboard dan monitor dalam keadaan baik

#### **4.2 Implementasi Sistem**

Tahap ini merupakan pembuatan perangkat lunak yang disesuaikan dengan rancangan atau desain sistem yang telah dibangun sebelumnya. Berikut tampilan form atau halaman aplikasi yang sudah dibuat.

#### a. *Form Login*

Form *login* adalah *form* yang pertama kali muncul ketika aplikasi dijalankan. Pengguna diminta untuk input nama *user*/ pengguna dan *password* yang telah diberikan. Proses *login* ini bertujuan untuk menentukan hak akses bagi masing-masing pengguna yaitu admin, *supervisor*, dan pegawai. Tampilan *form login* dapat dilihat pada Gambar 4.1 di bawah ini.

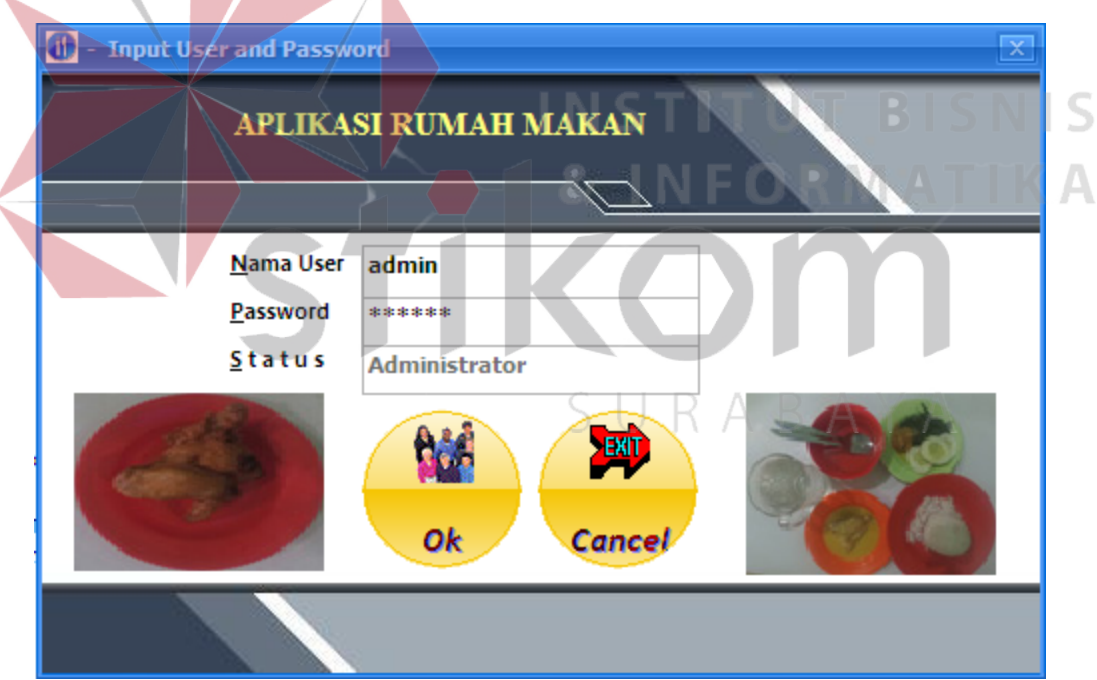

N

Gambar 4.1 Tampilan *Form Login*

#### b. *Form* Halaman Utama

*Form* Halaman Utama adalah *form* awal yang muncul setelah pengguna berhasil melakukan *login*. Pada halaman ini terdapat informasi mengenai pengguna yang *login*. Sedangkan pada bagian atas terdapat 4 menu yang dapat diakses yaitu menu data master, menu email laporan, kalkulator dan keluar dari aplikasi rumah makan. Tampilan dari *form* halaman utama dapat dilihat pada Gambar 4.2.

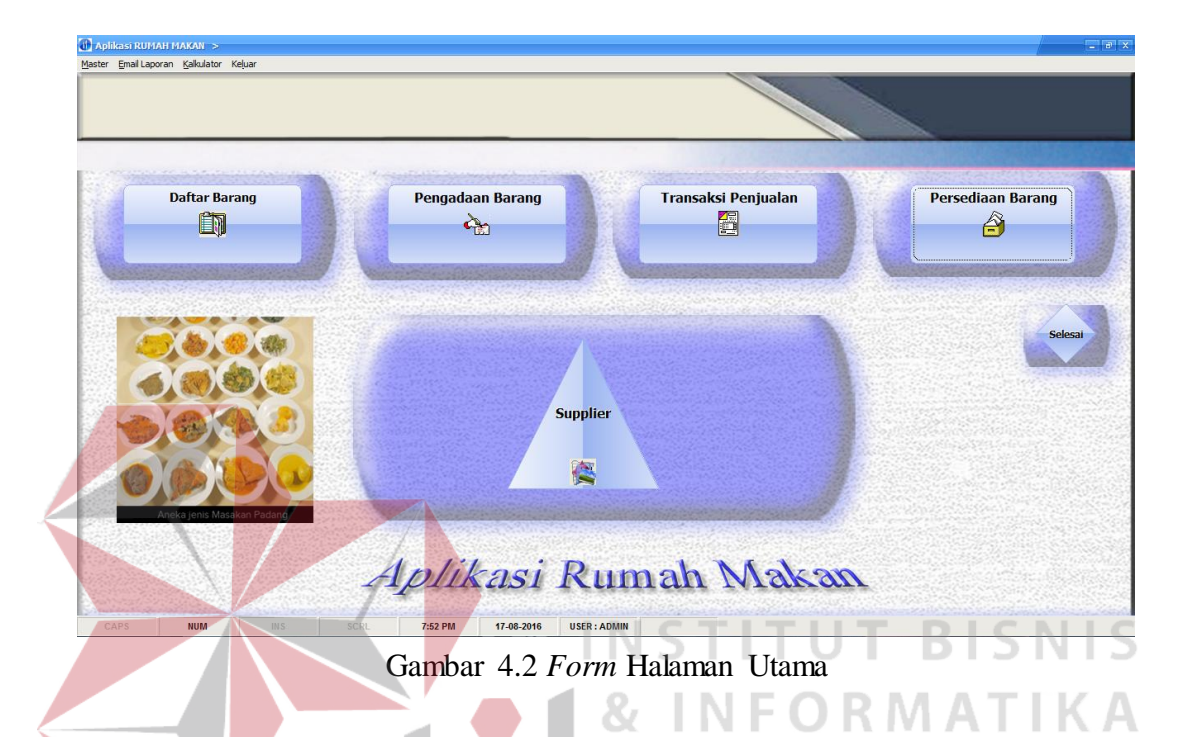

c. *Form* Kelompok Persediaan

*Form* kelompok persediaan adalah *form* yang digunakan untuk menyimpan dan merubah kelompok persediaan bahan, makanan dan minuman. Tampilan dari *form* kelompok persediaan dapat dilihat pada Gambar 4.3.1.

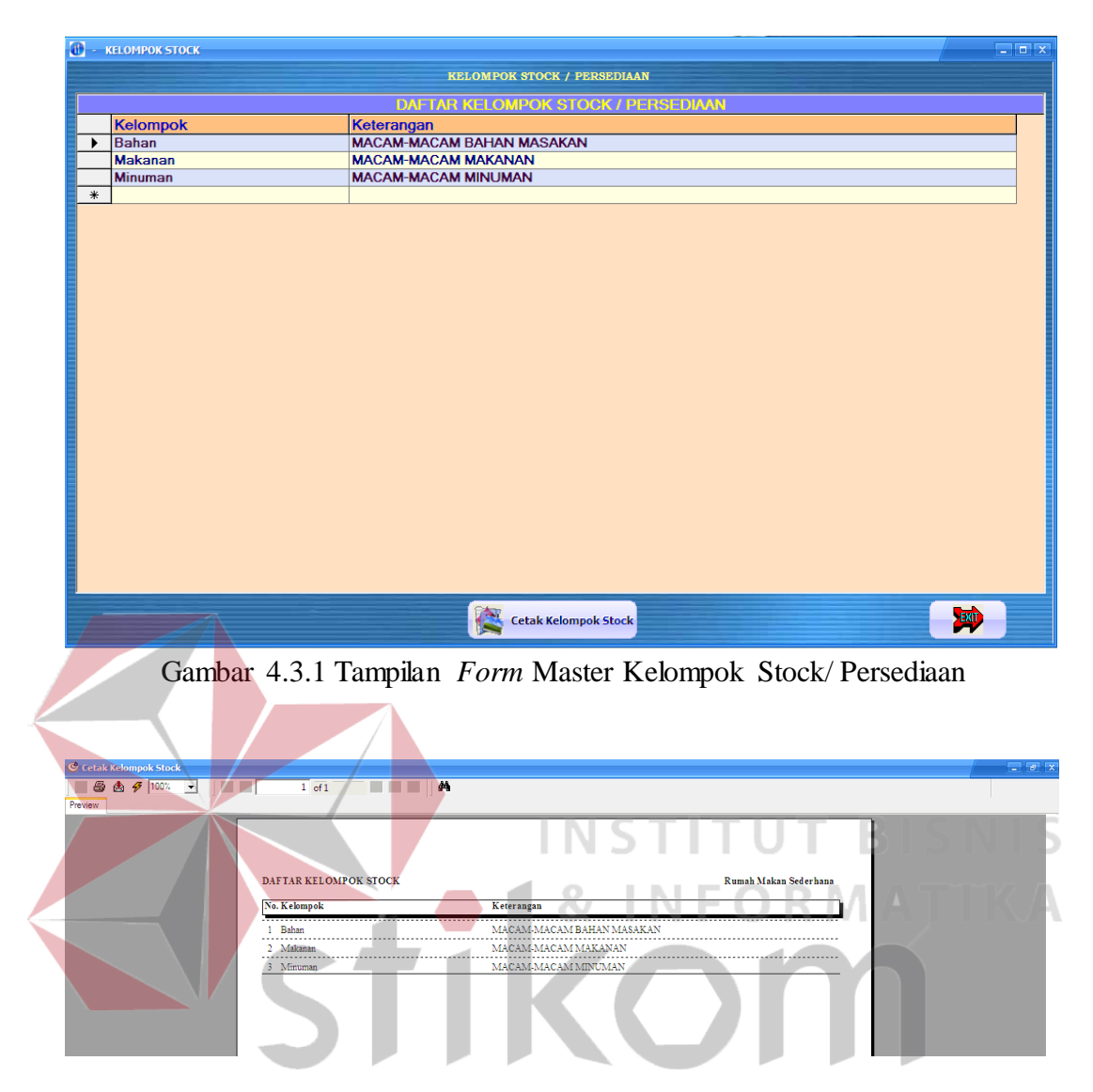

Gambar 4.3.2 Tampilan Cetak Daftar Kelompok Stock/ Persediaan

#### d. *Form* Master Pemakai

*Form* master *user*/ pemakai/ pengguna aplikasi adalah *form* yang digunakan untuk menyimpan, merubah dan menghapus data pemakai aplikasi. Tampilan dari *form* master pemakai dapat dilihat pada Gambar 4.4.

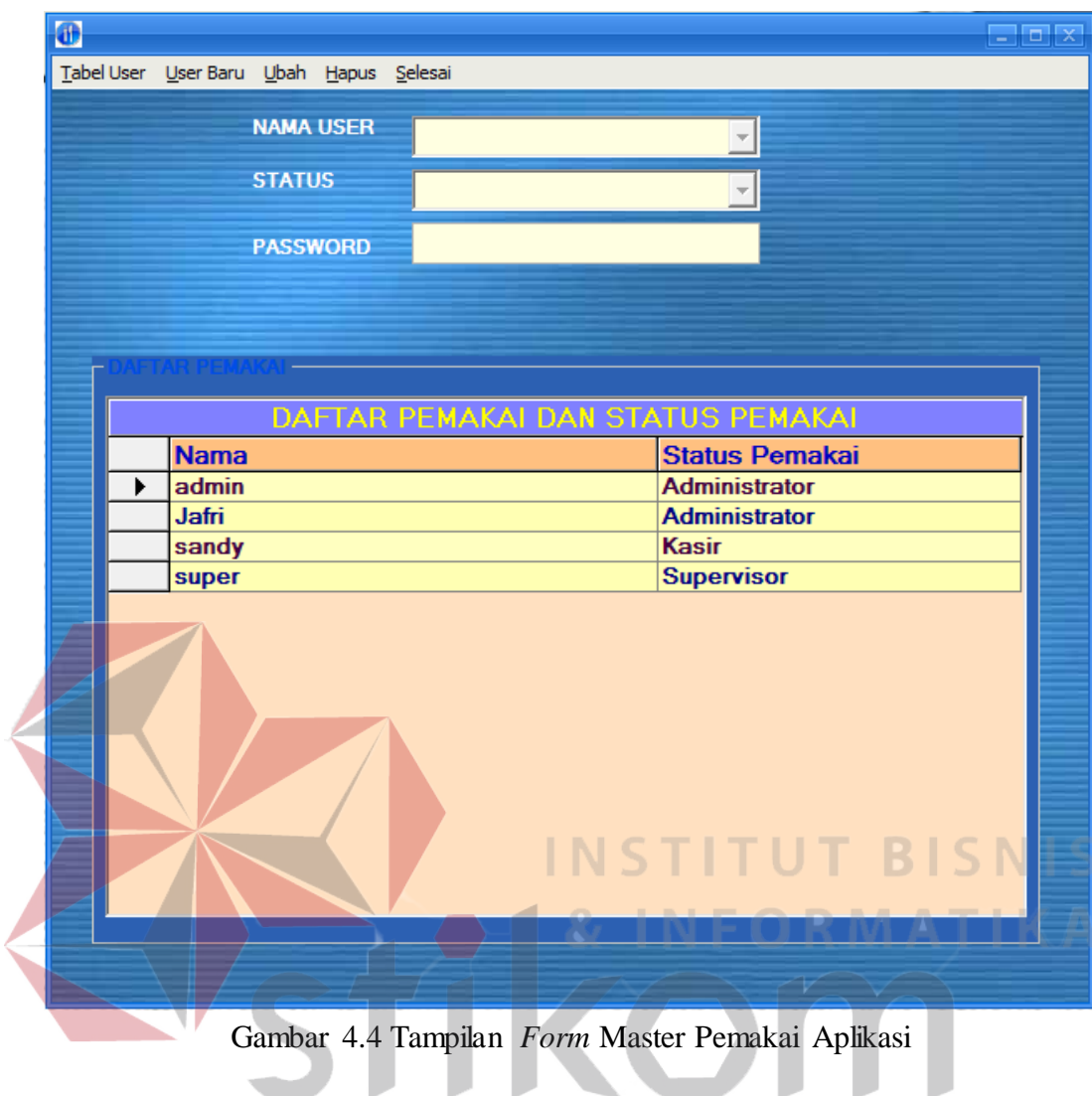

e. *Form* Master Daftar Barang

*Form* master bahan/ makanan adalah *form* yang digunakan untuk menyimpan bahan makanan dan minuman. Tampilan dari *form* bahan makanan dan minuman dapat dilihat pada Gambar 4.5.1

SURABAYA

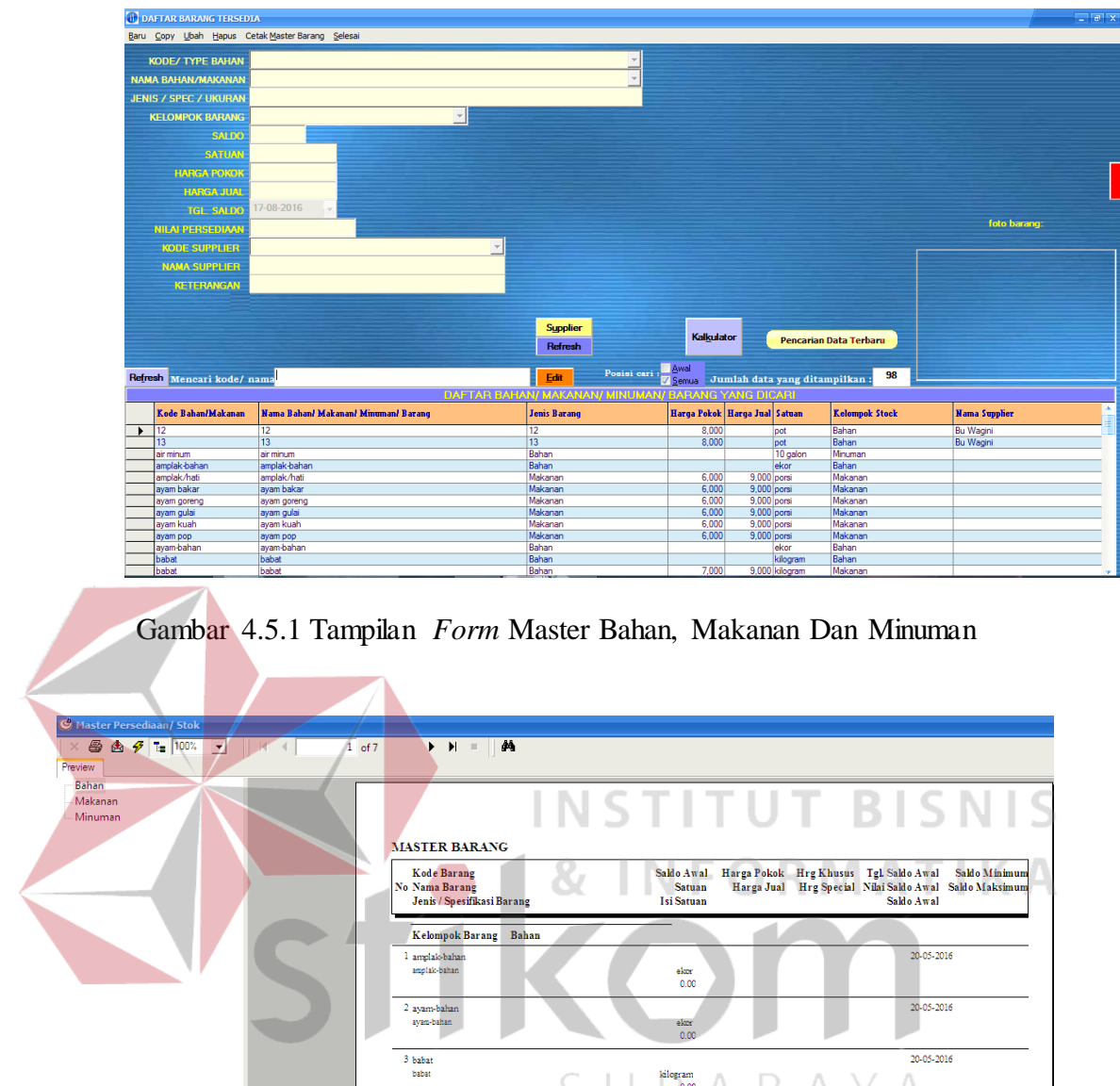

Gambar 4.5.2 Tampilan Mencetak Master Barang/ Bahan/ Makanan/ Minuman

 $\begin{array}{c} \textbf{kilogram} \\ 0.00 \end{array}$ 

 $\begin{array}{c} \textbf{kilogram} \\ 0.00 \end{array}$ 

 $\frac{\text{kilogram}}{0.00}$ 

karung  $(25kg)$ <br> $1.00$ 

 $\begin{array}{c} \mathrm{kilogram} \\ 0.00 \end{array}$ 

 $\hat{a}$ 

275.000,00

 $\begin{array}{c} 4\text{ bawang bombay} \\ \text{ bawang bombay} \end{array}$ 

 $\frac{5}{2} \frac{bawang merah}{bawang menah}$ 

 $\begin{array}{c} 6\text{ bawang putih}\\ \text{ bawang putih} \end{array}$ 

8<br>bumbu basah<br>bumbu basah

9 bumbu kering

 $\begin{array}{c} 7 \text{ Beras} \\ \text{Beras} \end{array}$ 

20-05-2016

 $20-05-2016$ 

20-05-2016

20-05-2016

20-05-2016

20-05-2016

| Price List                                  |                                |                              |                                                                                                    |               |          |                | $   \times$ |
|---------------------------------------------|--------------------------------|------------------------------|----------------------------------------------------------------------------------------------------|---------------|----------|----------------|-------------|
| $\bigoplus \bigoplus \bigoplus \mathcal{F}$ |                                |                              |                                                                                                    |               |          |                |             |
| Preview                                     |                                |                              |                                                                                                    |               |          |                |             |
| Bahan<br>Makanan                            |                                |                              |                                                                                                    |               |          |                |             |
| Minuman                                     |                                |                              |                                                                                                    |               |          |                |             |
|                                             | <b>PRICE LIST</b>              |                              |                                                                                                    |               |          |                |             |
|                                             | <b>No Kode Barang</b>          | <b>Nama Barang</b>           | Jenis / Spesifikasi Baran                                                                                                    | <b>Satuan</b> |          | Isi Harga Jual |             |
|                                             | Kelompok Barang Bahan          |                              |                                                                                                    |               |          |                |             |
|                                             | $1 - 12$                       | $12^{12}$                    |                                                                                                    | pot           |          | 0.00           |             |
|                                             | 2 <sub>13</sub>                | 13                           |                                                                                                    | pot           |          | 0.00           |             |
|                                             | 3 amplak-bahan                 | amplak-bahan                 |                                                                                                    | ekor          |          | 0.00<br>       |             |
|                                             | 4 ayam-bahan                   | ayam-bahan                   |                                                                                                    | ekor          |          | 0,00           |             |
|                                             | 5 babat                        | babat                        |                                                                                                    | kilogram<br>. |          | 0.00<br>       |             |
|                                             | 6 bawang bombay                | bawang bombay                |                                                                                                    | kilogram      |          | 0,00<br>.      |             |
|                                             |                                |                              | $\begin{tabular}{ll} $7$ & bawang menah & bawang menah \\ \hline \end{tabular} \begin{tabular}{ll} \multicolumn{3}{l}{{\small\textrm{\texttt{m}}}} & $kilogram \\ \multicolumn{3}{l}{\small\textrm{\texttt{m}}}} & $kilogram \\ \end{tabular}$ |               |          | 0.00<br>       |             |
|                                             | 8 bawang putih                 | bawang putih                 |                                                                                                    | kilogram      |          | 0.00<br>.      |             |
|                                             | 9 Beras                        | <b>Beras</b>                 |                                                                                                    | rung (25kg)   |          | 0.00           |             |
|                                             | 10 bumbu basah                 | bumbu basah                  |                                                                                                    | kilogram      |          | 0.00           |             |
|                                             | 11 bumbu kering                | bumbu kering                 |                                                                                                    | kilogram      |          | 0,00           |             |
|                                             | 12 bunga pepaya mentah         | bunga pepaya mentah          |                                                                                                    | tumpuk        |          | 0.00<br>.      |             |
|                                             | 13 cabe hijau                  | cabe hijau                   |                                                                                                    | 30 kilogram   |          | 0.00           |             |
|                                             | 14 cabe merah                  | cabe merah                   |                                                                                                    | kilogram      | n        | 0,00           |             |
|                                             | 15 cabe rawit                  | cabe rawit                   |                                                                                                    | 7 kilogram    |          | .<br>0.00<br>. |             |
|                                             | 16 cuka<br>                    | cuka                         |                                                                                                    | botol         | n        | 0.00           |             |
|                                             | 17 daging<br>                  | daging                       |                                                                                                    | kilogram      |          | 0.00<br>       |             |
|                                             | 18 daun jeruk<br>              | daun jeruk<br>. <del>.</del> |                                                                                                    | ikat<br>.     |          | 0.00<br>       |             |
|                                             | 19 daun kunyit<br><del>.</del> | daun kunyit                  |                                                                                                    | ikat          |          | 0,00           |             |
|                                             | 20 daun salam                  | daun salam                   |                                                                                                    | ileat         |          | 0.00<br>       |             |
|                                             | 21 daun singkong               | daun singkong                |                                                                                                    | ikat          | $\Omega$ | 0,00           |             |

Gambar 4.5.3 Tampilan Daftar Harga/ *Price List*

f. *Form* Master *Supplier*

*Form* master *supplier* adalah *form* yang digunakan untuk menyimpan data *supplier*. Tampilan dari *form* master *supplier* dapat dilihat pada Gambar 4.6.

| <b>Baru</b>          |                                                                                                    | Ubah Hapus Cetak Selesai    |                        |                      |               |                                                    |
|----------------------|----------------------------------------------------------------------------------------------------|-----------------------------|------------------------|----------------------|---------------|----------------------------------------------------|
|                      | <b>KODE SUPPLIER</b><br><b>NAMA SUPPLIER</b><br><b>CONTACT PERSON</b><br><b>ALAMAT</b><br><b>KOTA</b><br>NO.TELP / FAX.<br>NO.HP.<br><b>KETERANGAN</b> |                             |                        |                      |               |                                                    |
|                      |                                                                                                    |                             |                        |                      |               |                                                    |
|                      |                                                                                                    | Kode Supplier Nama Supplier | Alamat Supplier        | Kota                 | <b>HP</b>     | Keterangan                                         |
|                      |                                                                                                    | Acok                        | BTN ciltra buana       | Javapura, Papua      | 081248631051  | Kelapa                                             |
|                      | Arsvad                                                                                                    | Arsvad                      | Jin Mambruk Sentani    | Jayapura, Papua      | 082199764754  | Telur                                              |
|                      | <b>Bu Ambar</b>                                                                                                    | <b>Bu Ambar</b>             | Jin Doyo Baru          | Jayapura, Papua      | 81248582949   | Kacang anjang, srei                                |
|                      | <b>Bu Desi</b>                                                                                                    | <b>Bu Desi</b>              | Jalan Dovo             | Jayapura, Papua      | 897841033     | Daun Singkong                                      |
|                      | <b>Bu Eva</b>                                                                                                    | <b>Bu Eva</b>               | Jin Pasar baru sentani | Javapura, Papua      | 81344433375   | Daging, usus, hati, kikil, babat, paru             |
|                      | Bu Wagini                                                                                                    | Bu Wagini                   | Jln Komba Sentani      | Jayapura, Papua      | 82398755922   | Daun Singkong                                      |
|                      | Ibu Harina                                                                                                    | Ibu Harina                  | Jin Abepura            | Jayapura, Papua      | 81248831699   | cabe ijo, cabe rawit, cabe merah, jeruk manis, tor |
|                      | Ibu Lisna                                                                                                    | Ibu Lisna                   | Jln Kemiri Sentani     | Jayapura, Papua      | 85244556482   | Daun Kunyit                                        |
|                      | Ibu Niati                                                                                                    | <b>Ibu Niati</b>            | Jln Kemiri Sentani     | Jayapura, Papua      | 81344537191   | Kantong                                            |
|                      | Iwan                                                                                                    | Iwan                        | JIn Hamadi             | Jayapura, Papua      | 85244484090   | <b>Ikan</b>                                        |
| $\blacktriangleleft$ | <b>Killenman</b>                                                                                                    | 141.2222                    | The Magazine Countered | Terrestore, Pressure | OF 25 420F1C1 | Marcellon<br>٠                                     |

Gambar 4.6 Tampilan Master *Supplier*

g. *Form* Mengirim Laporan Menggunakan GMail

*Form* mengirim laporan menggunakan Gmail.com adalah *form* yang digunakan untuk mengirim laporan ke pemilik rumah makan. Tampilan dari *form* mengirim laporan menggunakan Gmail.com dapat dilihat pada Gambar 4.7.

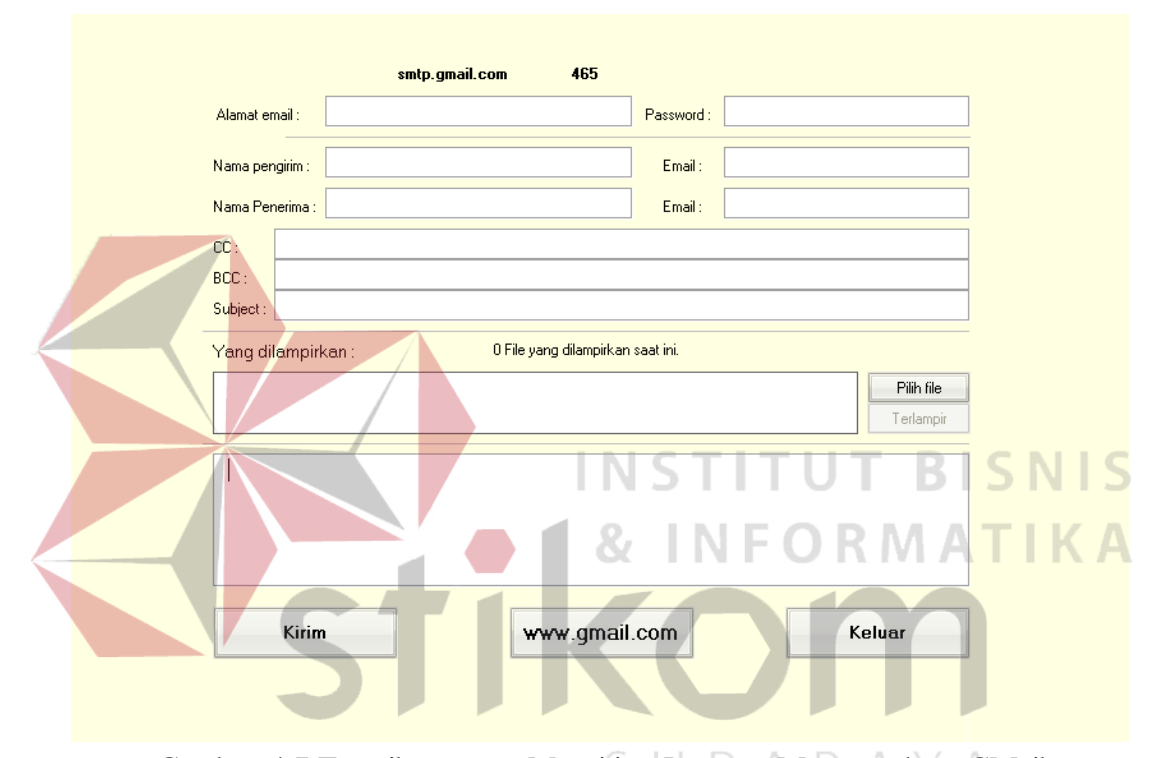

Gambar 4.7 Tampilan *Form* Mengirim Laporan Menggunakan GMail

#### h. *Form* Laporan Stock/ Persediaan

*Form* laporan stock/ persediaan adalah *form* yang digunakan untuk menampilkan laporan persediaan bahan, makanan dan minuman. Tampilan dari *form* laporan stock/ persediaan dapat dilihat pada Gambar 4.8.1.

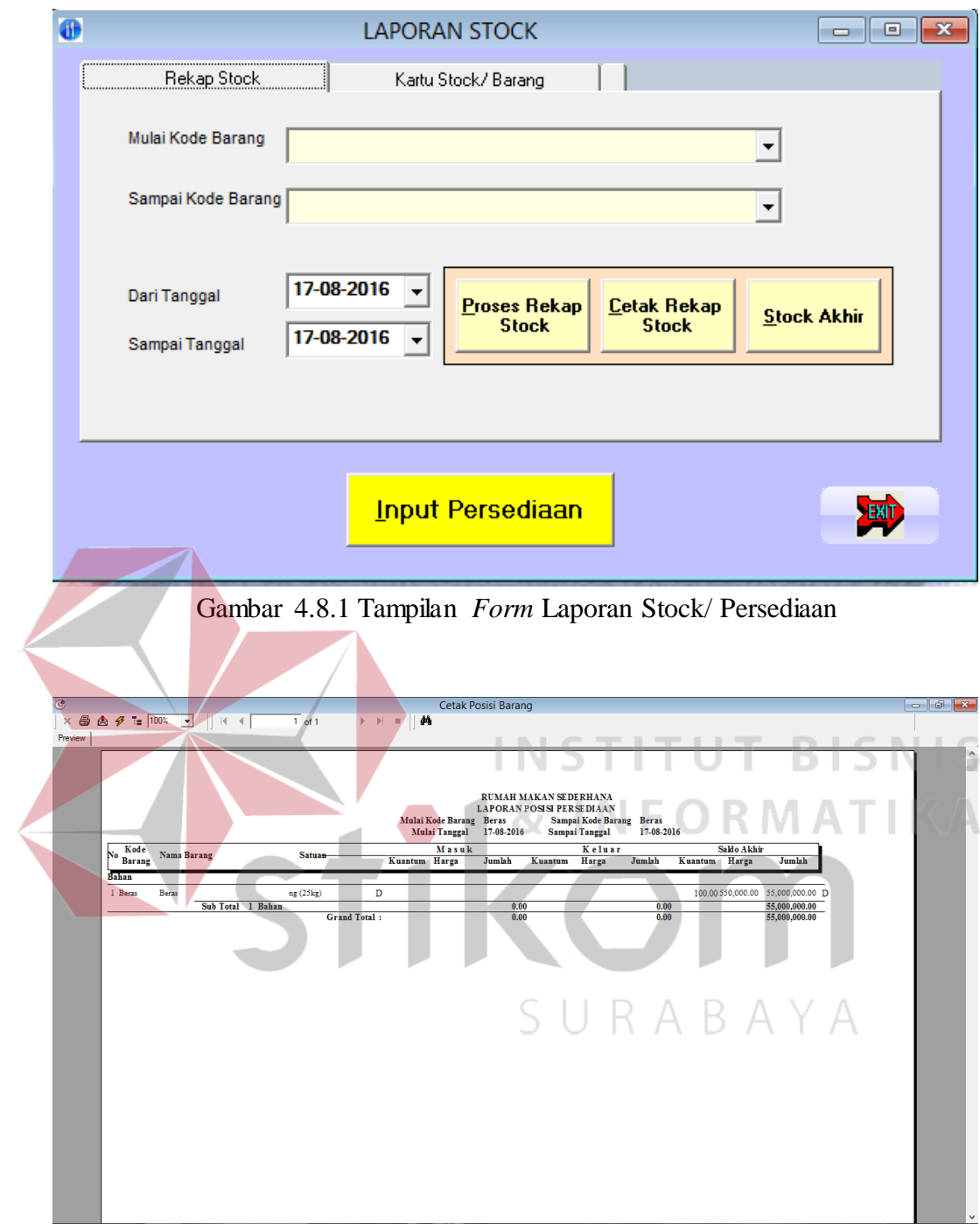

Gambar 4.8.2 Tampilan Laporan Posisi Persediaan

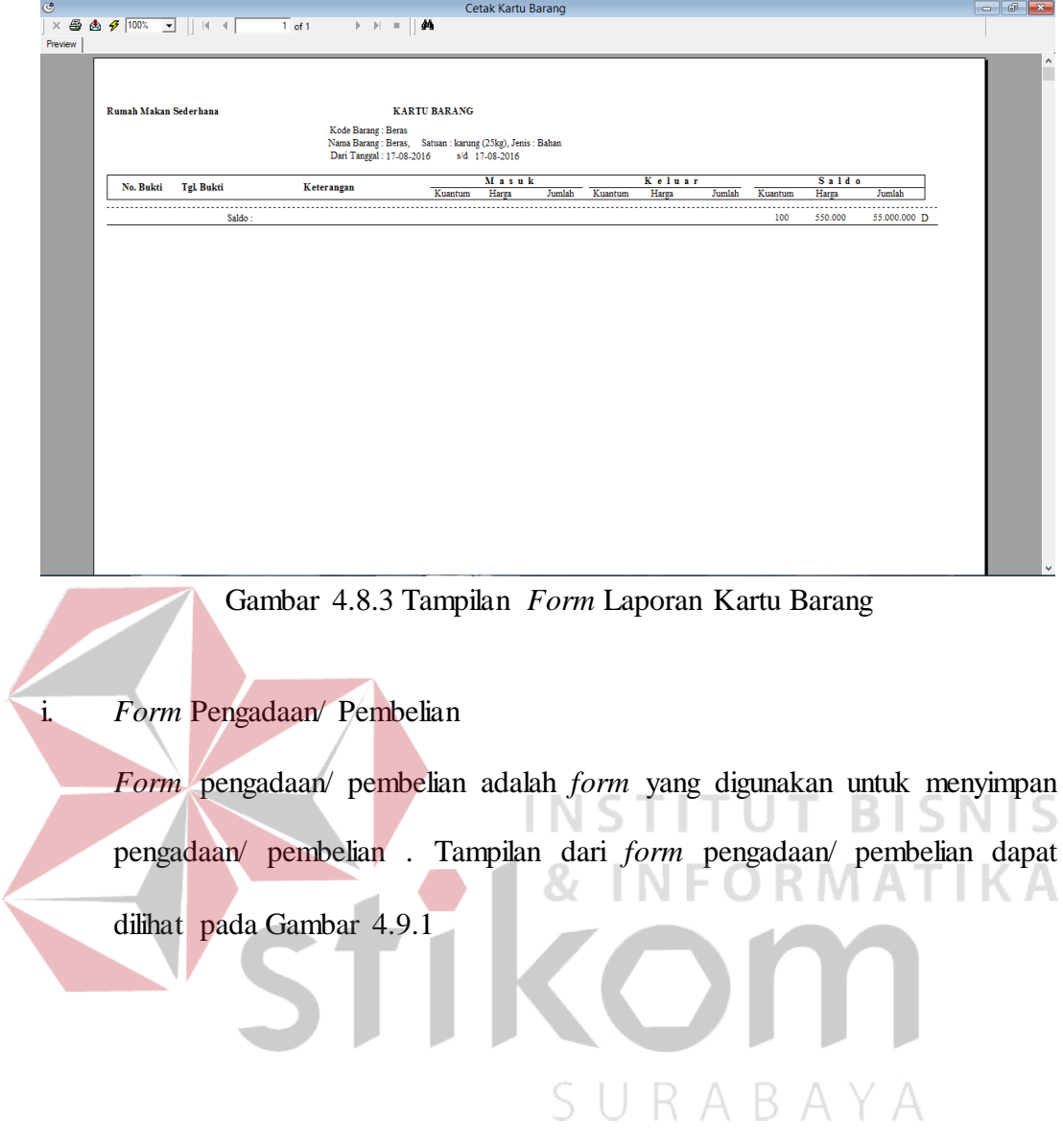

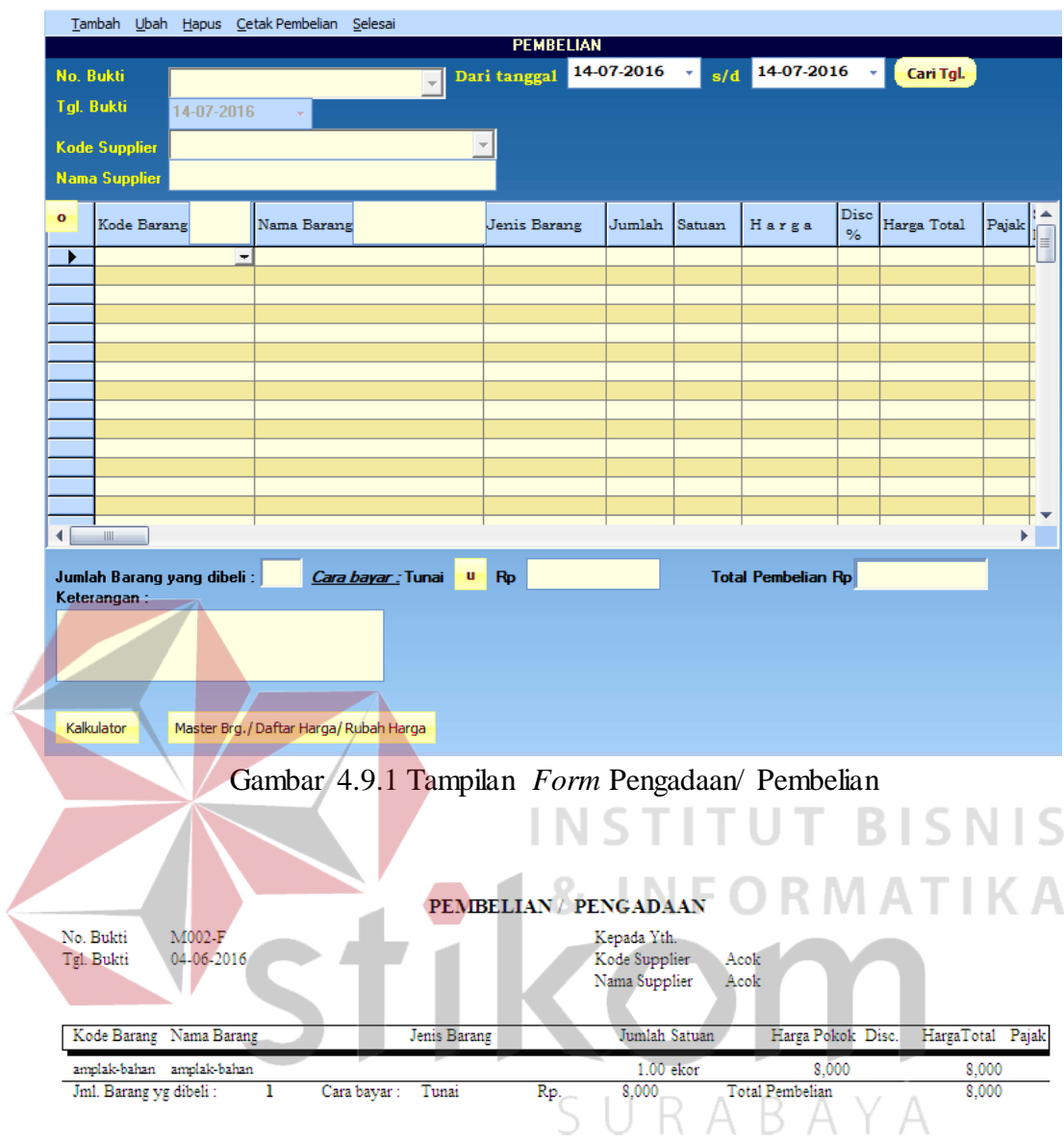

Gambar 4.9.2 Laporan Pengadaan/ Pembelian

j. *Form* Input Persediaan

*Form* input persediaan adalah *form* yang digunakan untuk memasukan data persediaan setiap hari. Tampilan dari *form* input persediaan dapat dilihat pada Gambar 4.10.1.

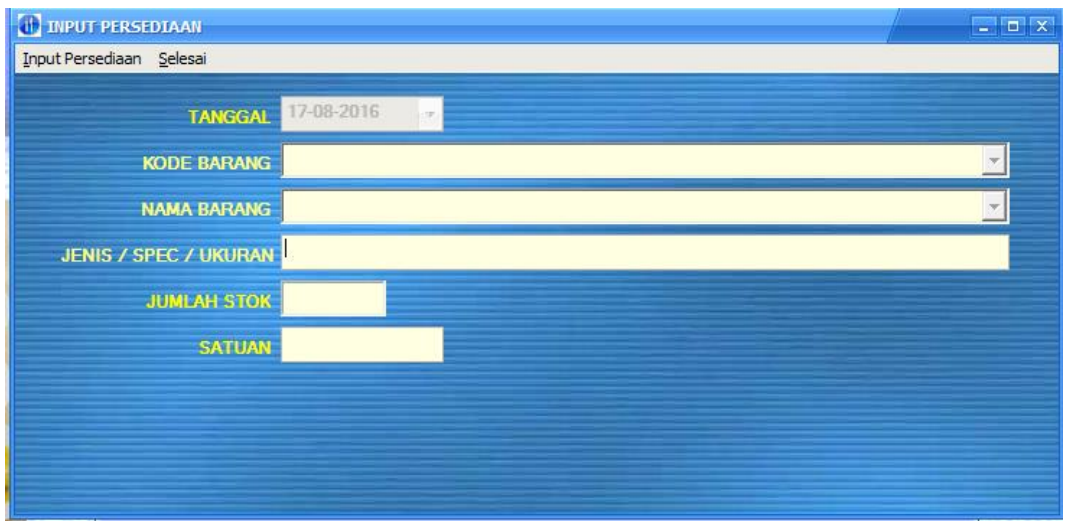

Gambar 4.10.1 Tampilan *Form* Input Persediaan

k. *Form* Penjualan Makanan/ Minuman

*Form* penjualan makanan/ minuman adalah *form* yang digunakan untuk menyimpan penjualan makanan dan minuman. Tampilan dari *form* penjualan S makanan/ minuman dapat dilihat pada Gambar 4.11.1 $\Delta$ 87 K

SURABAYA

| 28-06-2016<br>01-06-2016<br>Cari<br>s/d<br><b>Tanggal</b><br><b>Master Makanan &amp; Minuman</b><br>K0000010-F<br><b>Kalkulator</b><br>▾<br>No. Bukti<br>16,000<br>03-06-2016<br><b>Tgl. Bukti</b><br><b>Total Penjualan</b><br>Harga O Umum C Khusus C Spesial<br>Jenis<br>Disc<br>Kd Makanan<br>Nama Makanan<br>Jumlah Satuan Harga Jual<br>Harga Total<br>Pajal<br>Makanan<br>$\%$<br>Makanan<br>$1.00$ porsi<br>$9,000$ $0.00$<br>9,000   0.00<br>ь<br>ayam bakar<br>ayam bakar<br>$\overline{\phantom{a}}$<br>7,000 0.00<br>$7,000$ 0.00<br>Minuman<br>$1.00$ gelas<br>extrajoss susu<br>extrajoss susu<br>$\leftarrow$<br>16,000<br><b>Total Penjualan</b><br>Master/Harga/Rubah Barang<br>20,000<br><b>Dibayar Rp</b><br>$\overline{2}$<br>Total item:<br>OK<br><b>Batal</b><br>4000<br><b>Kembalian</b><br><b>MAKANAN</b><br><b>NINUMAN</b><br>Foto Makanan<br>Nama Makanan<br>Foto Minuman<br>Nama Minuman<br>▲<br>ayam bakar.jpg<br>es jeruk.jpg<br>E<br>ayam goreng.jpg<br>extrajoss susu.jpg<br>ayam gulai.jpg<br>kopi hitam.jpg<br>Gambar 4.11.1 Tampilan Form Penjualan Makanan/ Minuman<br>Rumah Makan Sederhana<br>RINCIAN PENJUALAN & KEUNTUNGAN<br>Sampai Tanggal:<br>Mulai Tanggal:<br>03-06-2016<br>03-06-2016<br>Tgl. Bukti No.Bukti Nama Barang<br>Jumlah Satuan<br>Hrg Jual<br>Total Harga Jual<br>Total Keuntungan<br>Hrg Pokok<br>03-06-2016<br><u></u><br>9.000.00<br>9,000.00<br>6,000.00<br>03-06-2016K0000010- ayam bakar<br>$1.00$ porsi<br><u></u><br>7,000.00<br>03-06-2016K0000010- extrajoss susu<br>4,000.00<br>7,000.00<br>$1.00$ gelas<br>3,000.00<br>Total Nilai Tanggal:<br>6,000.00 |  |  | Tambah Koreksi Hapus Cetak Rincian Penjualan & Keuntungan Rekap Cetak ke kertas besar Selesai |  |  |  |  |                |
|----------------------------------------------------------------------------------------------------|--|--|-----------------------------------------------------------------------------------------------|--|--|--|--|----------------|
|                                                                                                    |  |  |                                                                                               |  |  |  |  | <b>Refresh</b> |
|                                                                                                    |  |  |                                                                                               |  |  |  |  |                |
|                                                                                                    |  |  |                                                                                               |  |  |  |  |                |
|                                                                                                    |  |  |                                                                                               |  |  |  |  |                |
|                                                                                                    |  |  |                                                                                               |  |  |  |  |                |
|                                                                                                    |  |  |                                                                                               |  |  |  |  |                |
|                                                                                                    |  |  |                                                                                               |  |  |  |  |                |
|                                                                                                    |  |  |                                                                                               |  |  |  |  |                |
|                                                                                                    |  |  |                                                                                               |  |  |  |  |                |
|                                                                                                    |  |  |                                                                                               |  |  |  |  |                |
|                                                                                                    |  |  |                                                                                               |  |  |  |  | Þ.             |
|                                                                                                    |  |  |                                                                                               |  |  |  |  |                |
|                                                                                                    |  |  |                                                                                               |  |  |  |  |                |
|                                                                                                    |  |  |                                                                                               |  |  |  |  |                |
|                                                                                                    |  |  |                                                                                               |  |  |  |  |                |
|                                                                                                    |  |  |                                                                                               |  |  |  |  |                |
|                                                                                                    |  |  |                                                                                               |  |  |  |  |                |
|                                                                                                    |  |  |                                                                                               |  |  |  |  |                |
|                                                                                                    |  |  |                                                                                               |  |  |  |  |                |
|                                                                                                    |  |  |                                                                                               |  |  |  |  |                |
|                                                                                                    |  |  |                                                                                               |  |  |  |  |                |
|                                                                                                    |  |  |                                                                                               |  |  |  |  |                |
|                                                                                                    |  |  |                                                                                               |  |  |  |  |                |
|                                                                                                    |  |  |                                                                                               |  |  |  |  |                |
|                                                                                                    |  |  |                                                                                               |  |  |  |  |                |
|                                                                                                    |  |  |                                                                                               |  |  |  |  |                |
|                                                                                                    |  |  |                                                                                               |  |  |  |  |                |
|                                                                                                    |  |  |                                                                                               |  |  |  |  |                |
|                                                                                                    |  |  |                                                                                               |  |  |  |  |                |
|                                                                                                    |  |  |                                                                                               |  |  |  |  |                |
|                                                                                                    |  |  |                                                                                               |  |  |  |  |                |
|                                                                                                    |  |  |                                                                                               |  |  |  |  |                |
|                                                                                                    |  |  |                                                                                               |  |  |  |  | 3,000.00       |
|                                                                                                    |  |  |                                                                                               |  |  |  |  |                |
|                                                                                                    |  |  |                                                                                               |  |  |  |  |                |

Gambar 4.11.2 Tampilan Laporan Rincian Penjualan Dan Keuntungan

#### **NOTA PENJUALAN TUNAI**

| No. Bukti<br>Tgl. Bukti | $\pm$ K0000010-F<br>: 03.06.2016 |              |               |                  |      |                        |       |
|-------------------------|----------------------------------|--------------|---------------|------------------|------|------------------------|-------|
| Kode Barang             | Nama Barang                      | Jenis Barang | Jumlah Satuan | Harga Jual Disc. |      | HargaTotal             | Pajak |
| ayam bakar              | ayam bakar                       |              | 1.00 porsi    | 9.000.00         | 0.00 | 9.000.00 0.00          |       |
| extrajoss susu          | extrajoss susu                   |              | $1.00$ gelas  | 7.000.00         | 0.00 | 7.000.00 0.00          |       |
| Jumlah item:            |                                  |              | Dibayar       | Total Penjualan  |      | 16,000.00<br>20,000.00 |       |
| Terbilang:              | ENAM BELAS RIBU RUPIAH           |              | Kembalian     |                  |      | 4.000.00               |       |

Gambar 4.11.3 Tampilan Nota Penjualan Tunai

#### **4.3 Uji Coba Sistem**

Uji coba fungsi aplikasi ini dilakukan oleh admin, supervisor, dan pegawai rumah makan Padang. Uji coba ini dilakukan untuk melihat apakah program dan fungsi-fungsi yang terdapat didalam sistem sudah selesai sesuai dengan yang diharapkan. Yang dilakukan dalam tahap uji coba fungsi sistem adalah dengan menguji apakah semua input dari setiap kejadian pada aplikasi menghasilkan output sesuai dengan yang diharapkan. Uji coba fungsi aplikasi adalah sebagai berikut:

a. Hasil Uji Coba *Form Login*

SURABAYA

Proses login digunakan oleh *user* yang telah diberi hak untuk menggunakan aplikasi. Nama user dan password diberikan terhadap admin, *supervisor* dan pegawai untuk dapat mengoperasikan aplikasi rumah makan. Hasil uji coba *form login* dimulai dari *user* memasukkan nama user dan password yang telah diberikan.

#### Tabel 4.1 Hasil Uji Coba Form Login

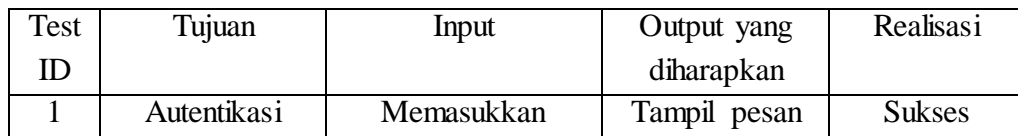

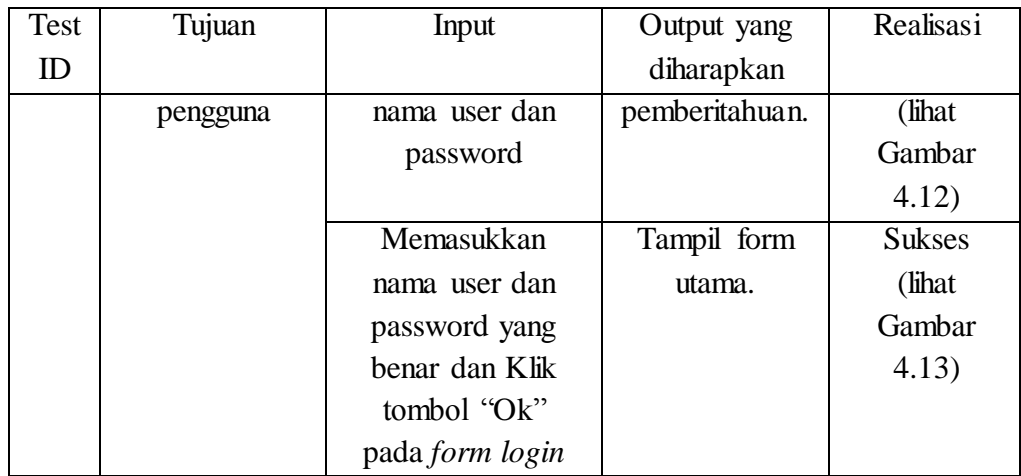

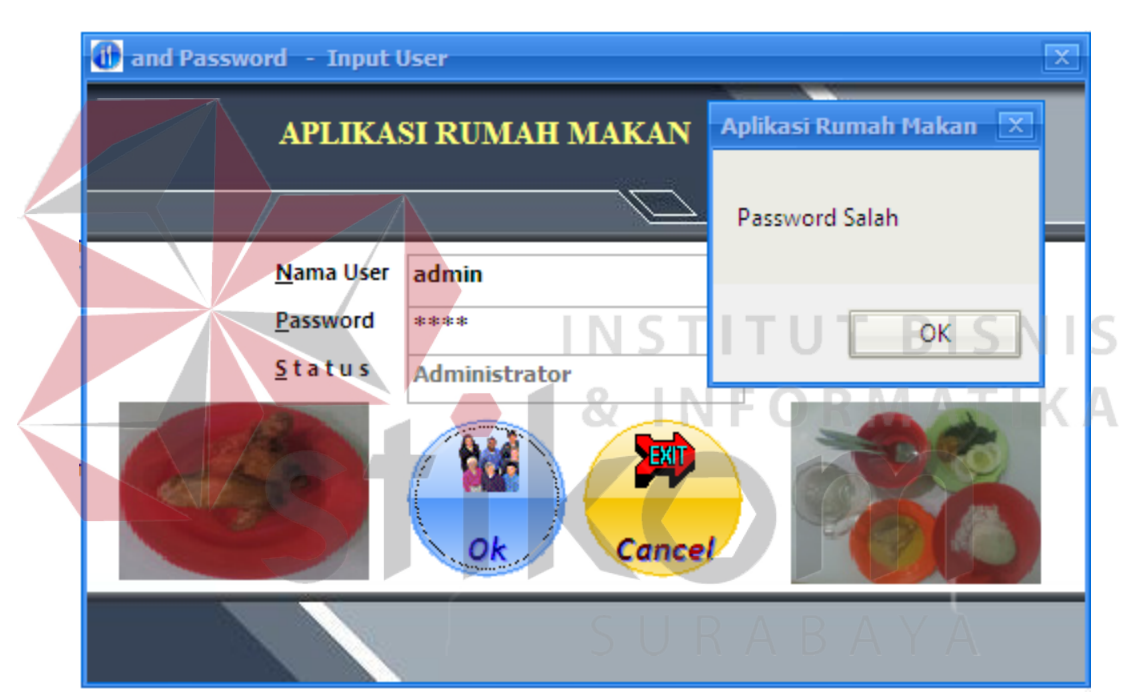

Gambar 4.12 Pesan Pemberitahuan *Login*

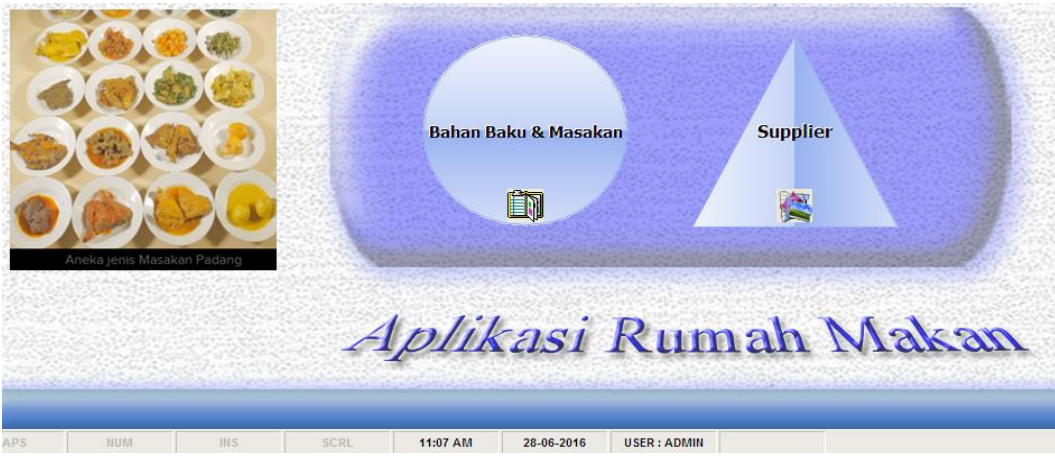

Gambar 4.13 Berhasil *Login*

## b. Hasil Uji Coba Pemeliharaan Data Bahan

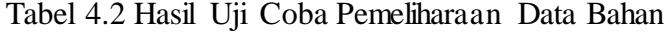

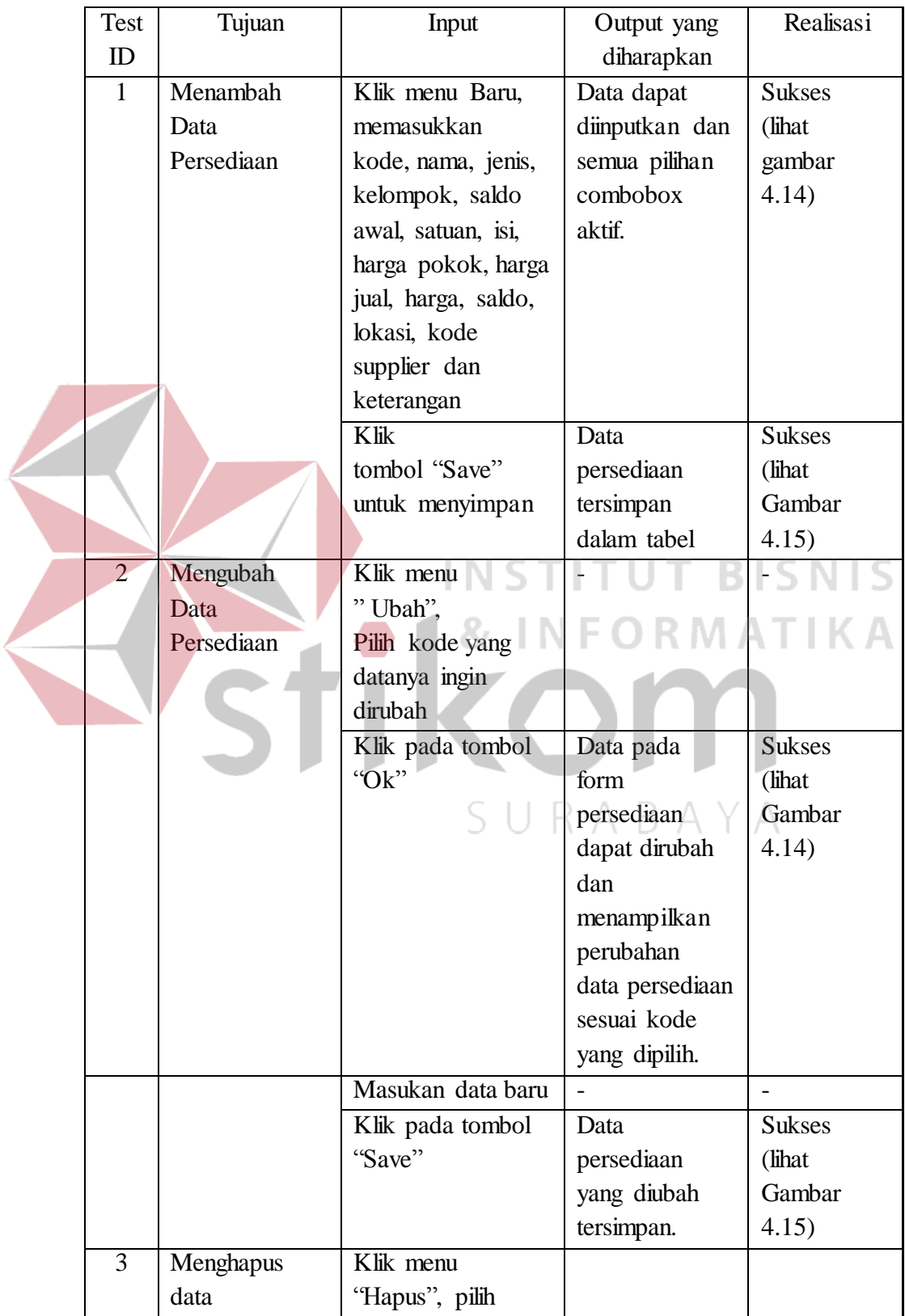

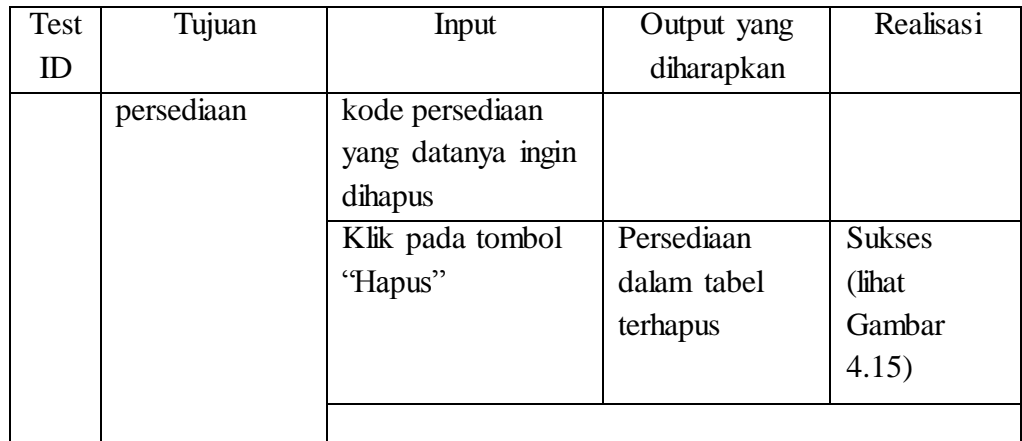

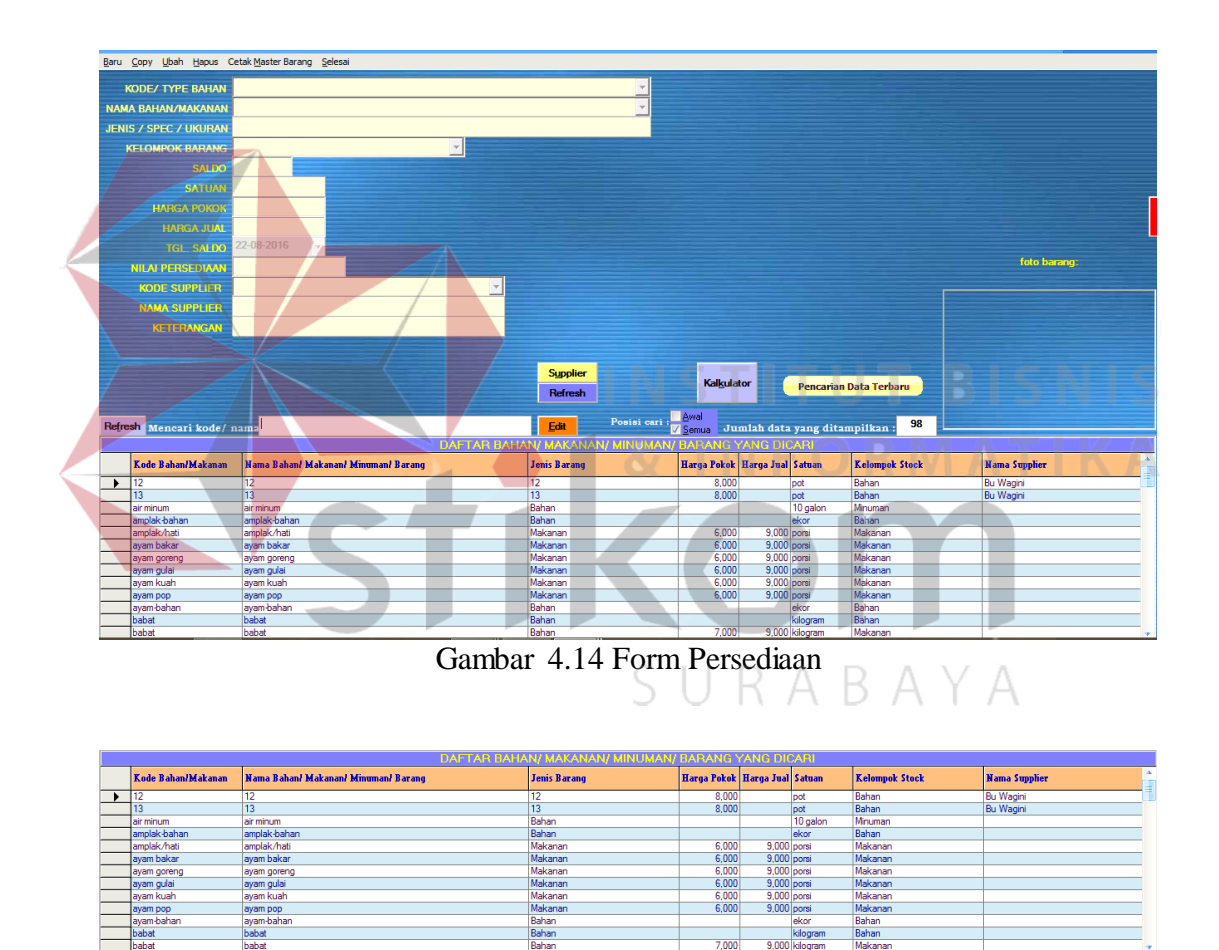

Gambar 4.15 Hasil Simpan, Hapus dan Ubah Data Bahan

 $7.00$ 

# c. Hasil Uji Coba Pemeliharaan Data Master *Supplier*

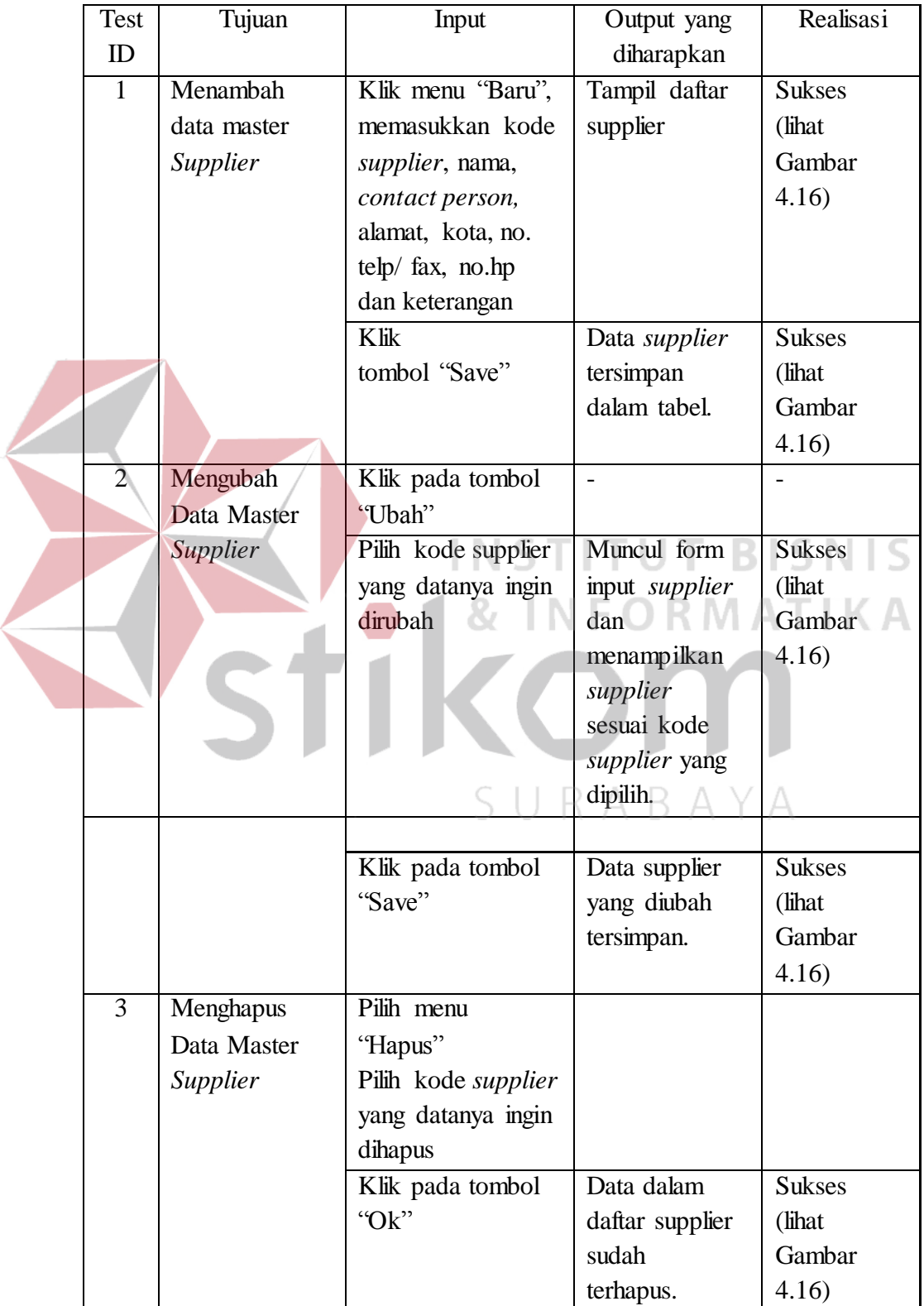

## Tabel 4.3 Hasil Uji Coba Pemeliharaan Data Master *Supplier*

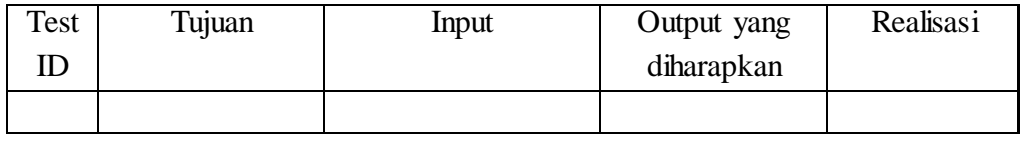

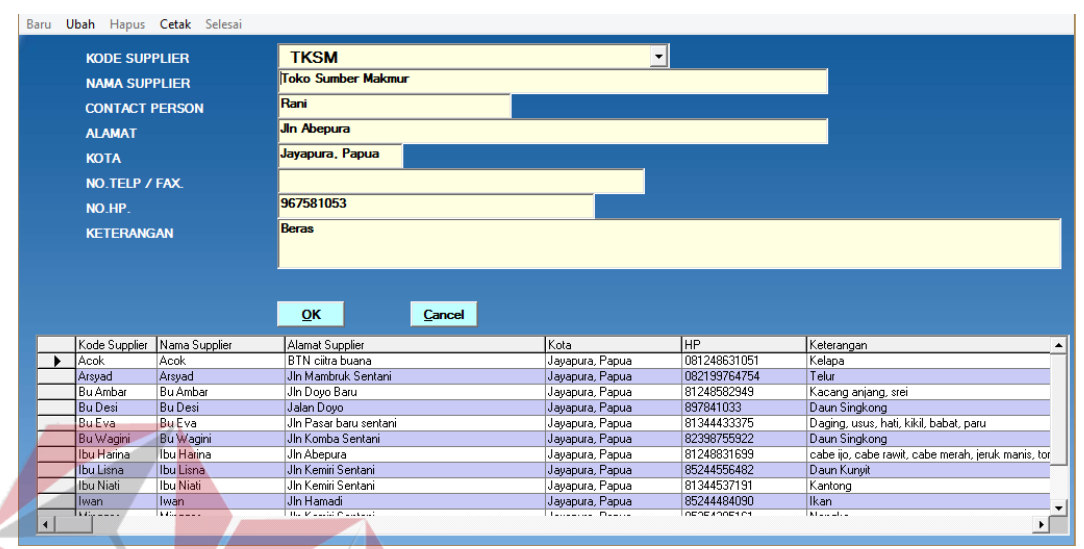

### Gambar 4.16 Data *Supplier* Tersimpan

# d. Hasil Uji Coba Pengadaan Bahan NSTITUT BISNIS

# Tabel 4.4 Hasil Uji Coba Pengadaan Bahan

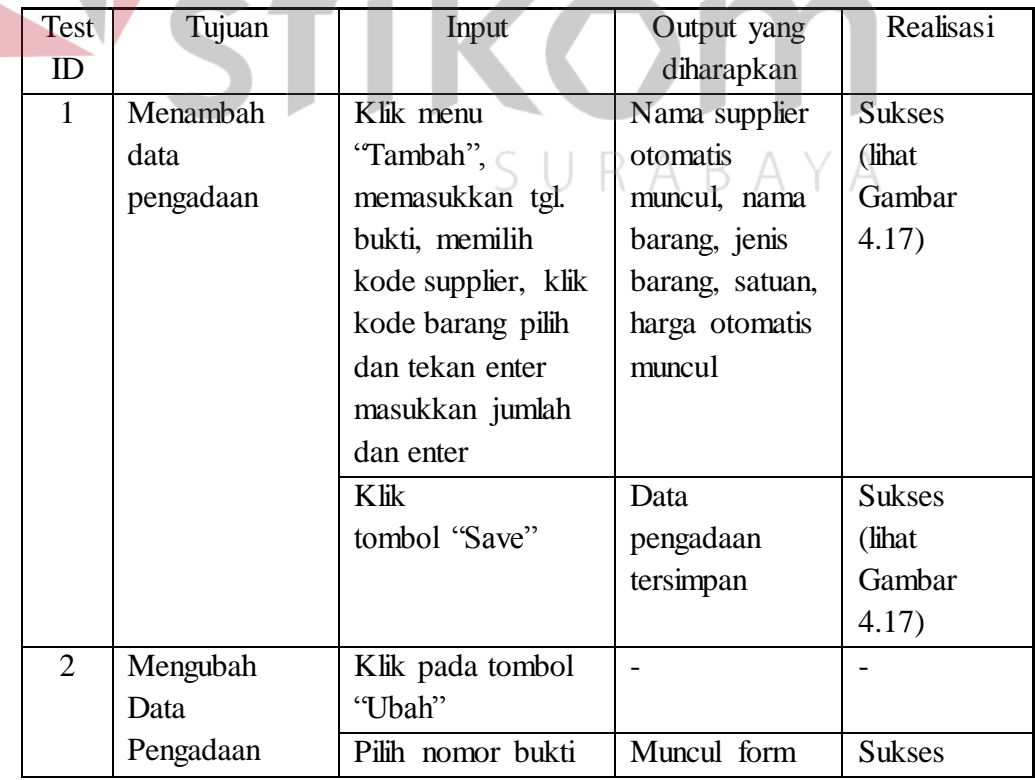

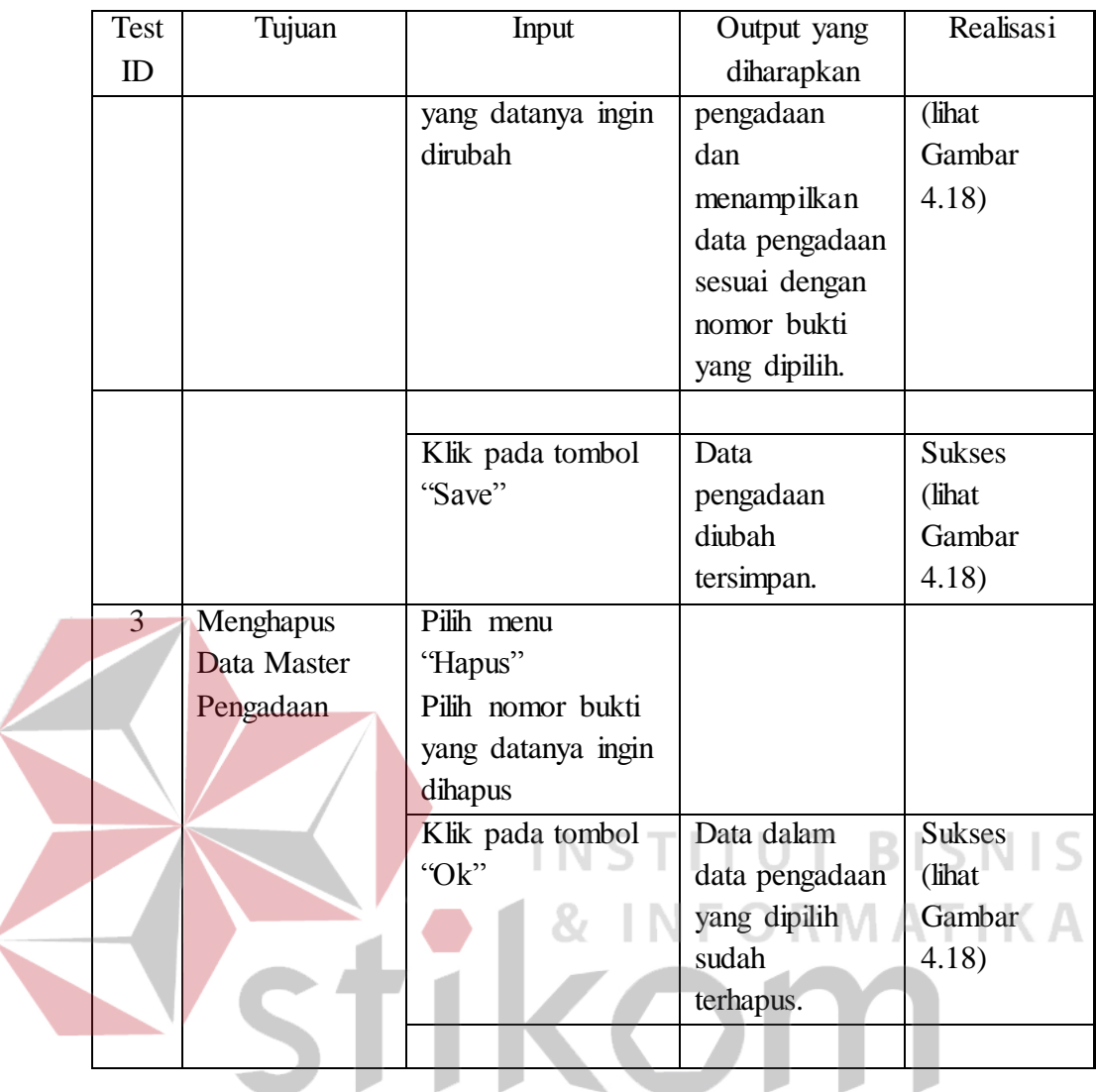

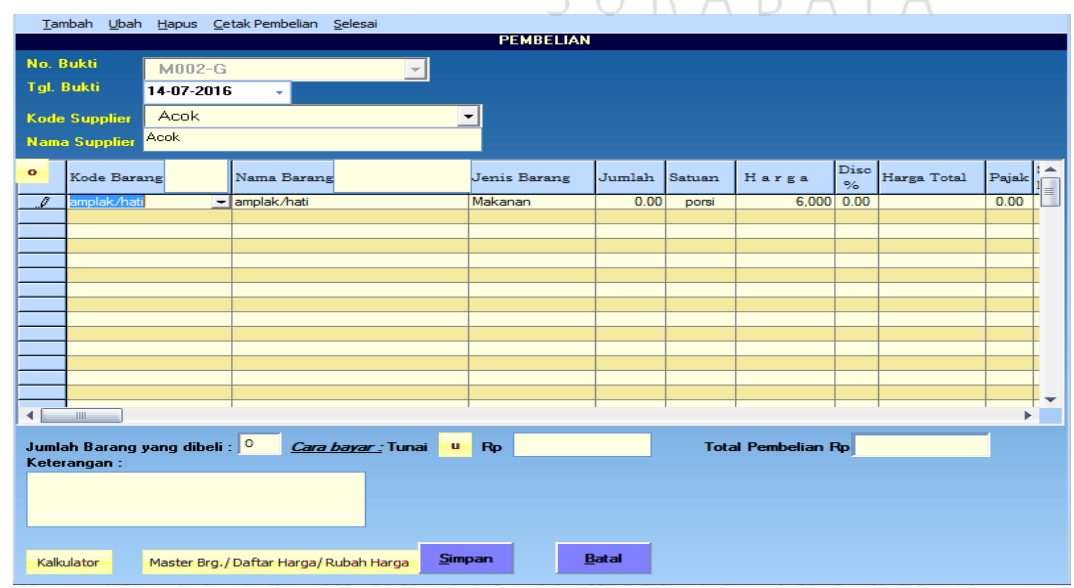

SURABAYA

Gambar 4.17 Form Input Pengadaan Bahan

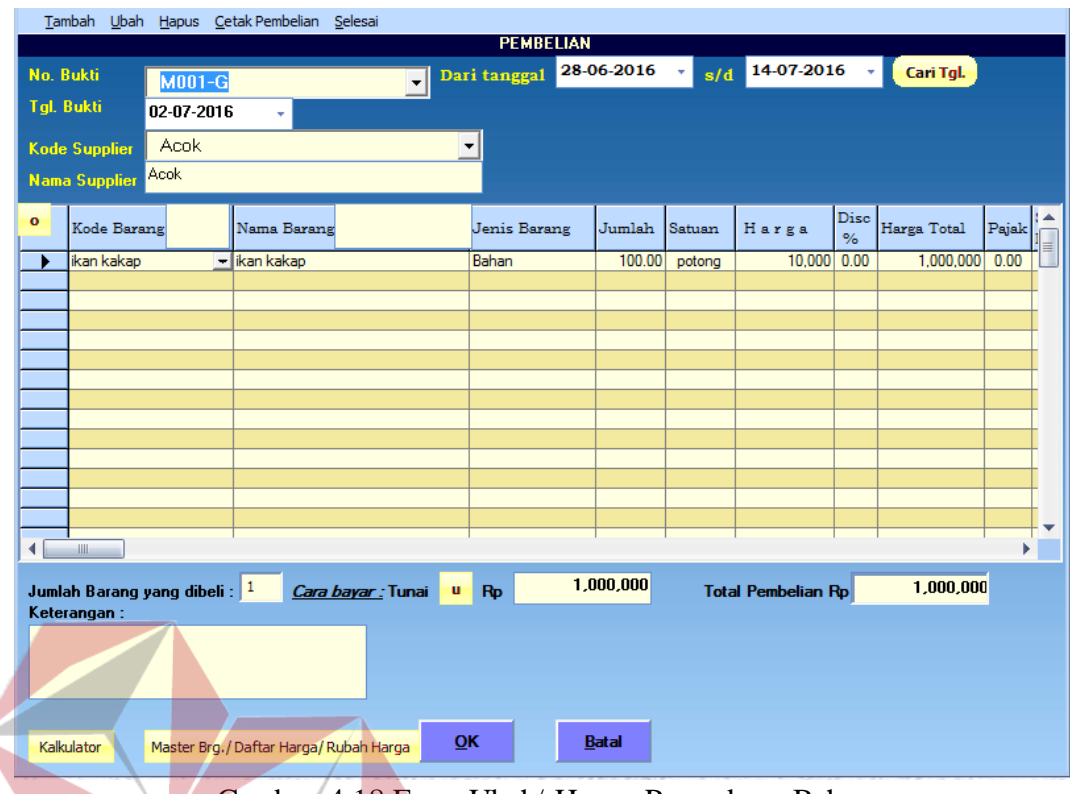

Gambar 4.18 Form Ubah/ Hapus Pengadaan Bahan

ı

**NSTITU** e. Hasil Uji Coba Pemeliharaan Data Input Persediaan

 $\leq$ 

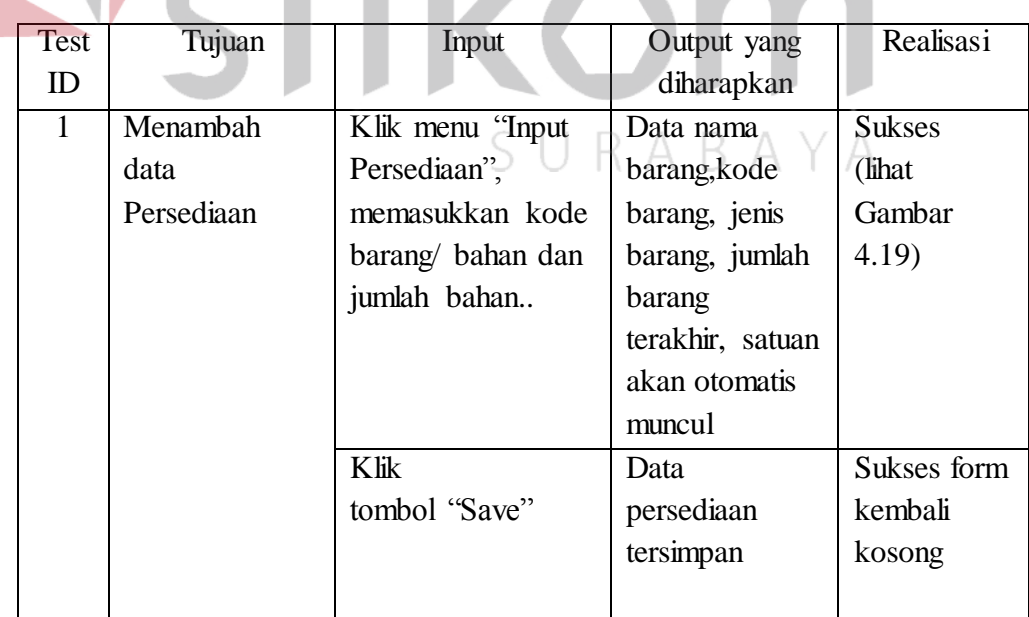

# **TIKA** Tabel 4.5 Hasil Uji Coba Pemeliharaan Data Input Persediaan

I N

ŏ.

**BISNIS** 

т

**RMA** 

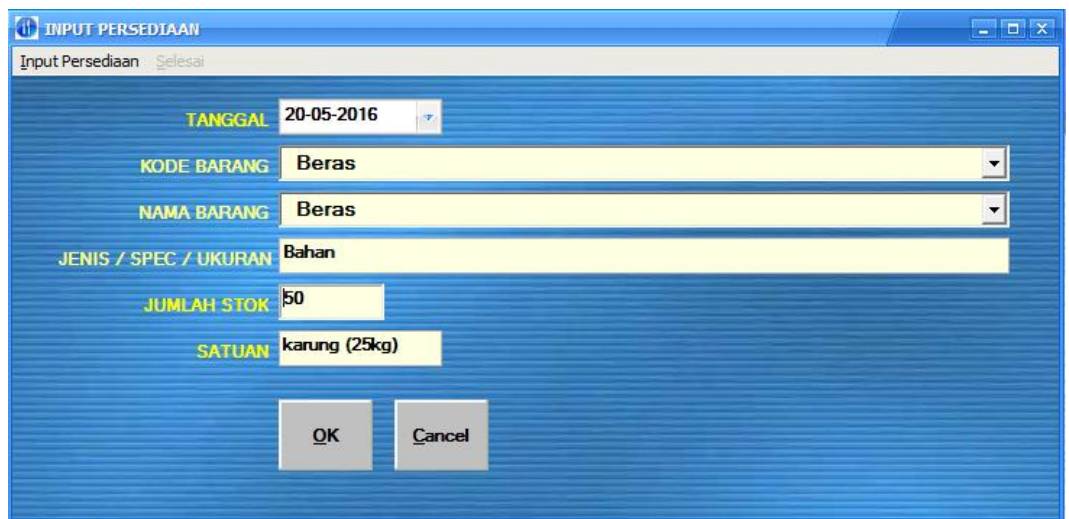

Gambar 4.19 Form Input Persediaan

| $f_{\cdot}$ | Hasil Uji Coba Pemeliharaan Data Penjualan |                |                                                      |                             |               |  |  |  |
|-------------|--------------------------------------------|----------------|------------------------------------------------------|-----------------------------|---------------|--|--|--|
|             |                                            |                | Tabel 4.6 Hasil Uji Coba Pemeliharaan Data Penjualan |                             |               |  |  |  |
|             | <b>Test</b><br>ID                          | Tujuan         | Input                                                | Output yang                 | Realisasi     |  |  |  |
|             | $\mathbf{1}$                               | Menambah       | Klik menu                                            | diharapkan<br>Gambar diklik | <b>Sukses</b> |  |  |  |
|             |                                            | data penjualan | "Tambah",                                            | muncul kode,                | (lihat        |  |  |  |
|             |                                            |                | memasukkan                                           | dienter muncul              | Gambar        |  |  |  |
|             |                                            |                | tanggal, memilih                                     | nama makanan,               | 4.20)         |  |  |  |
|             |                                            |                | gambar makanan                                       | jenis makanan,              |               |  |  |  |
|             |                                            |                | dan minuman                                          | satuan, harga               |               |  |  |  |
|             |                                            |                | yang dikehendaki,                                    | jual secara                 |               |  |  |  |
|             |                                            |                | input jumlah dan<br>otomatis.                        |                             |               |  |  |  |
|             |                                            |                | enter                                                |                             |               |  |  |  |
|             |                                            |                | Klik                                                 | Data penjualan              | <b>Sukses</b> |  |  |  |
|             |                                            |                | tombol "Save"                                        | tersimpan                   | (lihat        |  |  |  |
|             |                                            |                |                                                      |                             | Gambar        |  |  |  |
|             |                                            |                |                                                      |                             | 4.20          |  |  |  |
|             | $\overline{2}$                             | Mengubah       | Klik pada tombol                                     |                             |               |  |  |  |
|             |                                            | Data           | "Ubah"                                               |                             |               |  |  |  |
|             |                                            | Penjualan      | Pilih kode nomor                                     | Muncul data                 | <b>Sukses</b> |  |  |  |
|             |                                            |                | bukti yang                                           | penjualan                   | (lihat        |  |  |  |
|             |                                            |                | datanya ingin                                        | dan                         | Gambar        |  |  |  |
|             |                                            |                | dirubah                                              | menampilkannya              | 4.20          |  |  |  |
|             |                                            |                |                                                      | sesuai nomor                |               |  |  |  |
|             |                                            |                |                                                      | bukti yang                  |               |  |  |  |

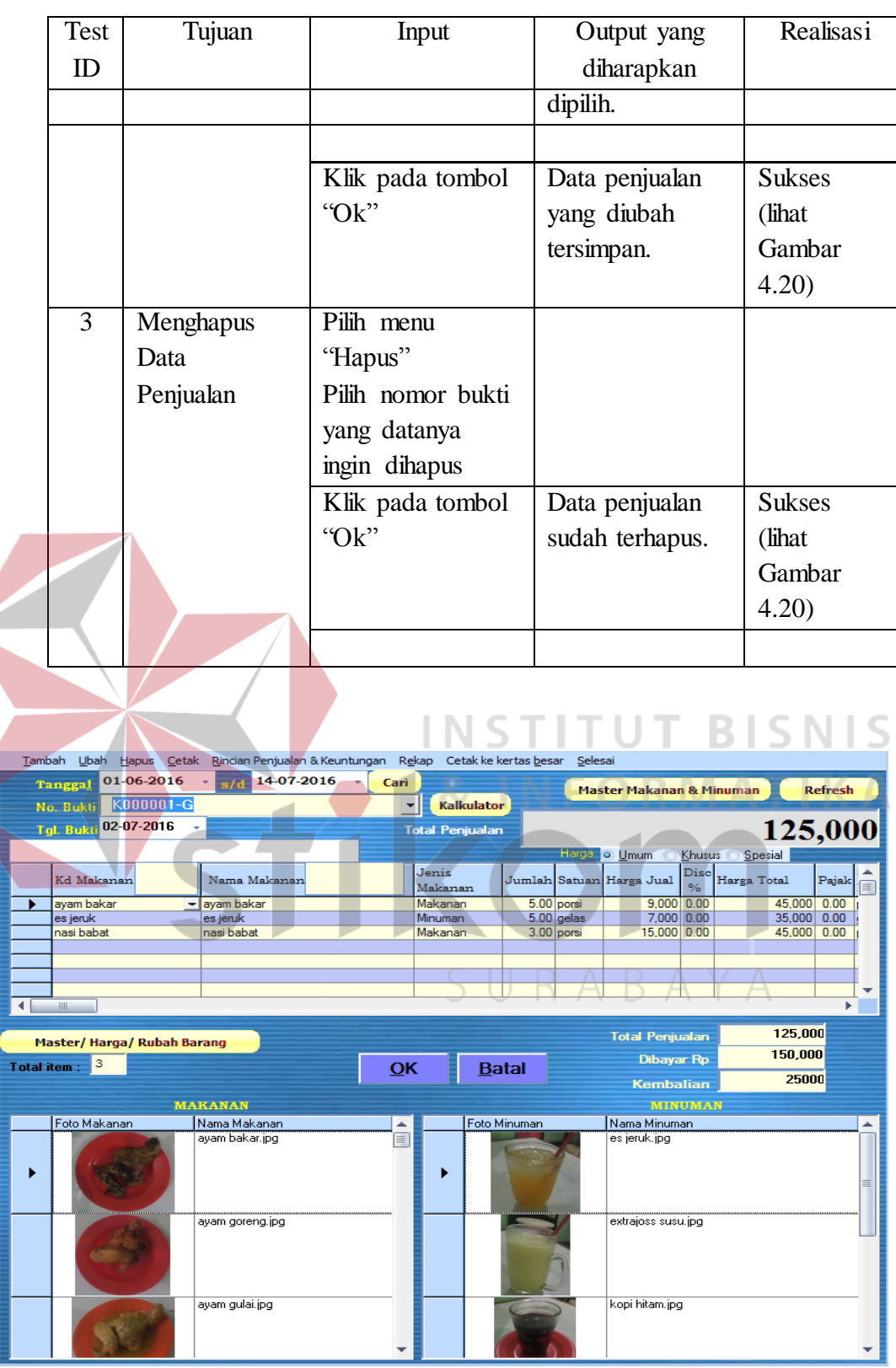

н

Gambar 4.20 Form Penjualan Makanan dan Minuman

ı

 $(126)$ 

#### **4.4 Evaluasi Sistem**

Aplikasi rumah makan ini dapat menyimpan dan menampilkan data kelompok persediaan pada gambar 4.3.1, bahan makanan, masakan dan minuman pada gambar 4.5.1, pengadaan pada gambar 4.9.1, memasak pada gambar 4.10.1, penjualan pada gambar 4.11.1 dan melaporkan persediaan pada gambar 4.5.2, laporan pengadaan pada gambar 4.9.2, laporan memasak pada gambar 4.10.2, laporan rincian penjualan dan keuntungan pada gambar 4.11.2 dan nota penjualan tunai pada gambar 4.11.3 secara terintegrasi, sehingga penjualan mengakibatkan perubahan pada omset penjualan, keuntungan penjualan dan posisi persediaan.

Dari hasil uji coba, aplikasi rumah makan ini berhasil dalam menangani proses pengadaan, memasak, penjualan, pelaporan yang sebelumnya masih dilakukan manual oleh pegawai rumah makan. Aplikasi rumah makan ini berhasil dalam melakukan transaksi dan pelaporan.

Dari evaluasi yang dilakukan dapat disimpulkan bahwa aplikasi rumah makan ini telah memenuhi kebutuhan yang diinginkan antara lain mengurangi waktu dalam proses perhitungan penjualan, pengadaan dan persediaan, dapat melihat saldo persediaan, omzet penjualan dan keuntungan dari hasil penjualan setiap saat diinginkan.